# **The Compute: Communicate Ratio**

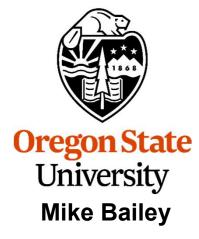

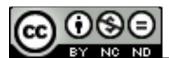

mjb@cs.oregonstate.edu

This work is licensed under a <u>Creative Commons</u>
<u>Attribution-NonCommercial-NoDerivatives 4.0</u>
International License

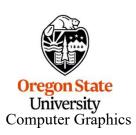

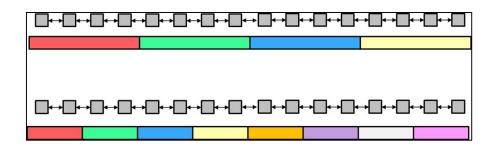

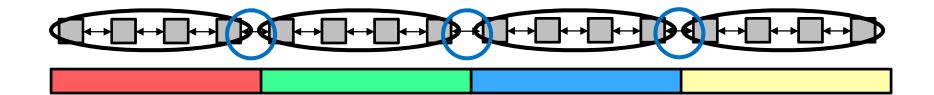

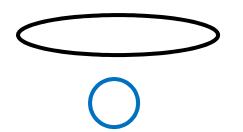

**Intracore** computing

**Intercore** communication

**Compute : Communicate ratio = N : 2** 

where N is the number of compute cells per core

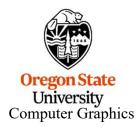

In the above drawing, Compute: Communicate is 4:2

# How do more Cores Interact with the Compute-to-Communicate Ratio?

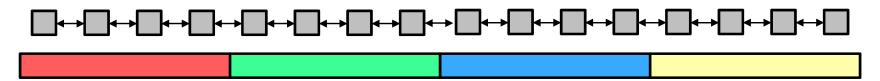

In this case, with 4 cores, Compute: Communicate = 4:2

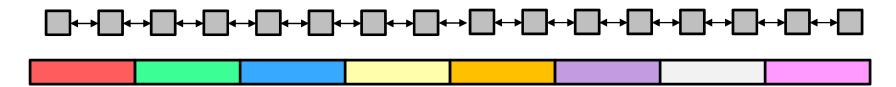

In this case, with 8 cores, Compute : Communicate = 2 : 2

Think if it as a Goldilocks and the Three Bears sort of thing. :-)

Too little *Compute : Communicate* and you are spending all your time sharing data values across threads and doing too little computing

Too much *Compute : Communicate* and you are not spreading out your problem among enough threads to get good parallelism.

Oregon State
University
Computer Graphics

It's difficult to find the "sweet spot" without running experiments

### Performance as a Function of Number of MPI Processors

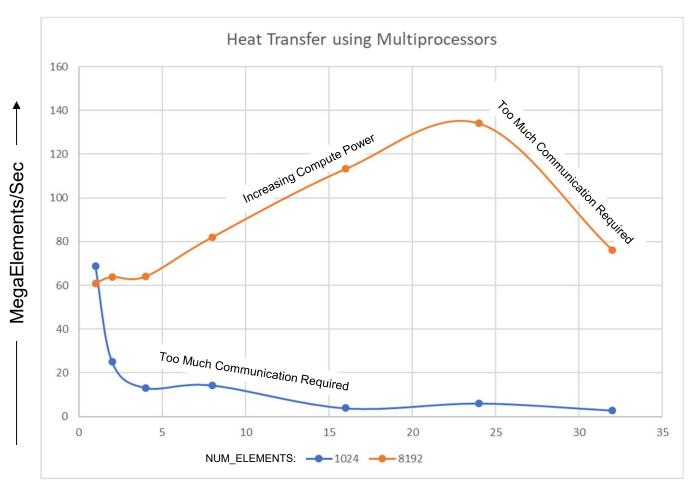

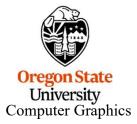

Number of MPI Processors ————

## Performance as a Function of NUM\_ELEMENTS

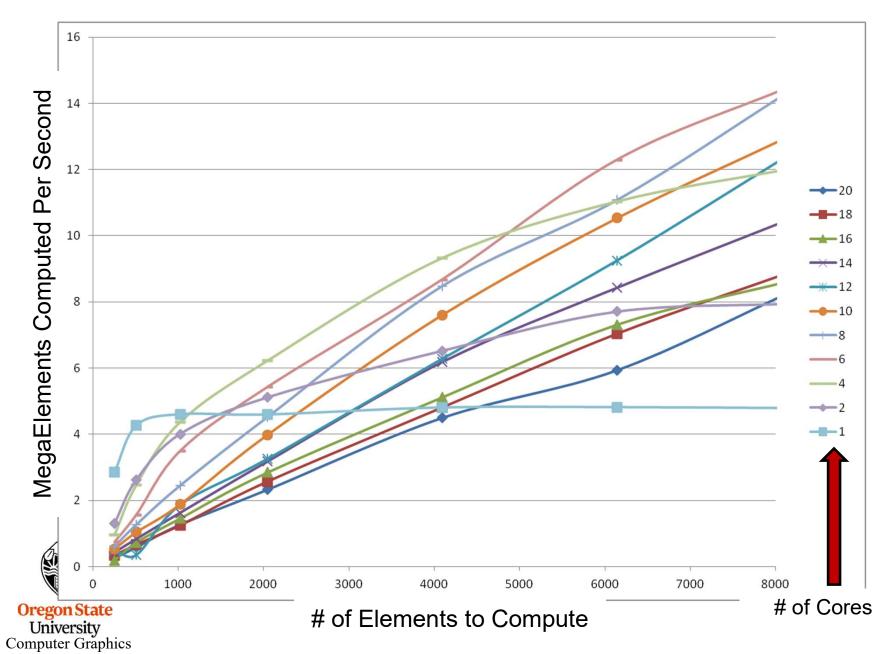

#### **Performance as a Function of Number of Cores**

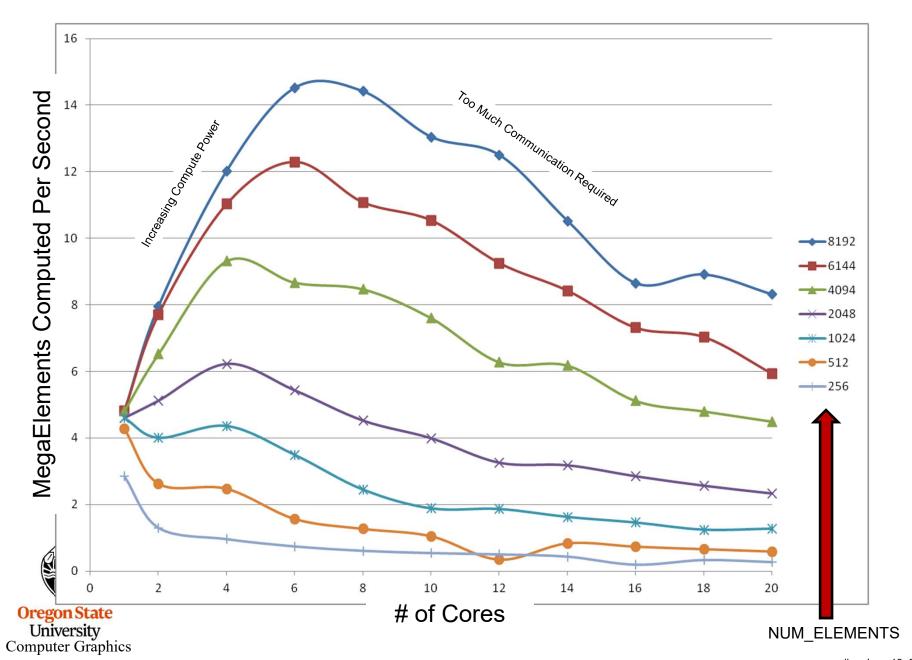

$$\rho C \frac{\partial T}{\partial t} = k \left( \frac{\partial^2 T}{\partial x^2} + \frac{\partial^2 T}{\partial y^2} \right)$$

$$\frac{\Delta T}{\Delta t} = \frac{k}{\rho C} \left( \frac{\Delta^2 T}{\Delta x^2} + \frac{\Delta^2 T}{\Delta y^2} \right)$$

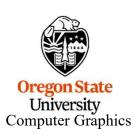

$$\Delta T_{i,j} = \left(\frac{k}{\rho C}\right) \left(\frac{T_{i-1,j} - 2T_{i,j} + T_{i+1,j}}{\left(\Delta x\right)^{2}} + \frac{T_{i,j-1} - 2T_{i,j} + T_{i,j+1}}{\left(\Delta y\right)^{2}}\right) \Delta t$$

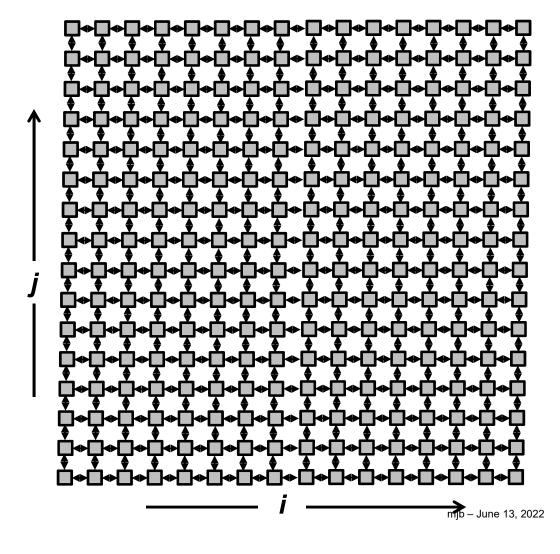

## 2D Compute-to-Communicate Ratio

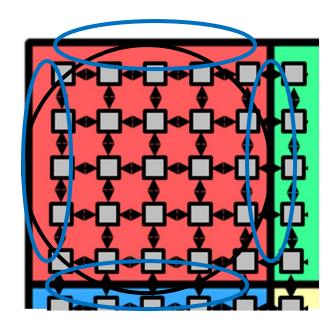

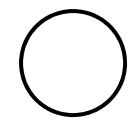

**Intracore** computing

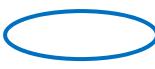

**Intercore** communication

Compute : Communicate ratio =  $N^2$  : 4N = N : 4

where N is the dimension of compute nodes per core

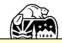

The 2D Compute : Communicate ratio is sometimes referred to as *Area-to-Perimeter* 

$$\rho C \frac{\partial T}{\partial t} = k \left( \frac{\partial^{2} T}{\partial x^{2}} + \frac{\partial^{2} T}{\partial y^{2}} + \frac{\partial^{2} T}{\partial z^{2}} \right) \Delta T_{i,j,k} = \left( \frac{k}{\rho C} \right) \left( \frac{T_{i-1,j,k} - 2T_{i,j,k} + T_{i+1,j,k}}{\left(\Delta x\right)^{2}} + \frac{T_{i,j-1,k} - 2T_{i,j,k} + T_{i,j+1,k}}{\left(\Delta y\right)^{2}} + \frac{T_{i,j,k-1} - 2T_{i,j,k} + T_{i,j,k+1}}{\left(\Delta z\right)^{2}} \right) \Delta t$$

$$\frac{\Delta T}{\Delta t} = \frac{k}{\rho C} \left( \frac{\Delta^2 T}{\Delta x^2} + \frac{\Delta^2 T}{\Delta y^2} + \frac{\Delta^2 T}{\Delta z^2} \right)$$

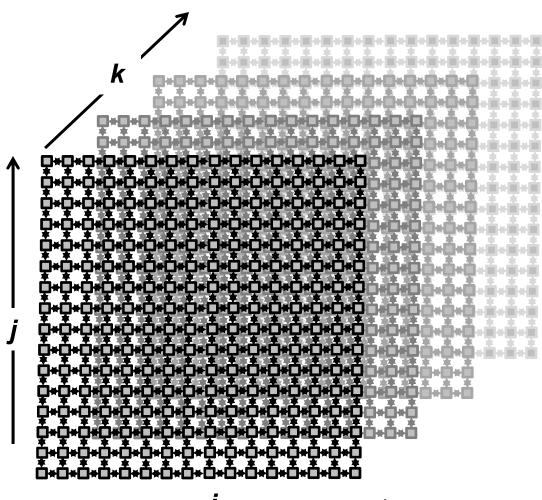

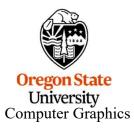

Compute : Communicate ratio =  $N^3$  :  $6N^2$  = N : 6

where N is the dimension of compute nodes per core

In 3D the Compute : Communicate ratio is sometimes referred to as *Volume-to-Surface* 

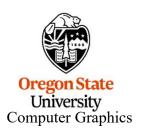